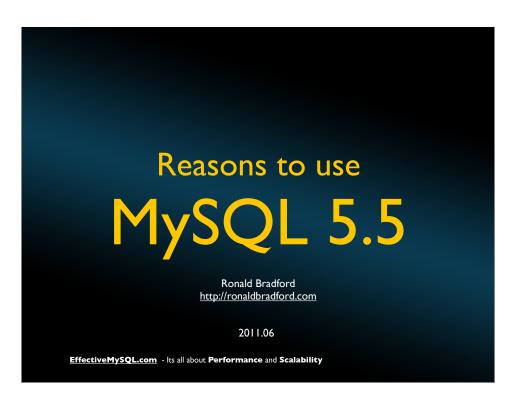

# OBJECTIVE

**Understand** benefits of MySQL 5.5

Develop an **upgrade** path to MySQL 5.5

EffectiveMySQL.com - Its all about Performance and Scalability

# ABOUT RONALD BRADFORD

- 12 years with MySQL / 22 years with RDBMS
  - Senior Consultant at MySQL Inc (06-08)
  - Consultant at Oracle Corporation (96-99)
- 7 years presenting MySQL content
- All time top MySQL blogger @ PlanetMySQL
- Top speaker to Oracle User Groups (12 countries +)
- Published author
- Top industry recognitions and awards

http://NYMySQLExpert.com http://RonaldBradford.com

Available NOW

for consulting

EffectiveMySQL.com - Its all about Performance and Scalability

### ABOUT VERSIONS

Version 5.0 GA (End of Life)

Version 5.1 GA

Version 5.2

Version 6.0

Version 5.4

**Version 5.5 GA** 

Version 5.6 Development

### OUTLINE

- What is new?
  - Features
  - Variables, Status, I S, Reserved Words
- What is exciting
- Why upgrade now

EffectiveMySQL.com - Its all about Performance and Scalability

### NEW FEATURES

- Multi-core scalability
- Semi-synchronous replication
- New Performance Schema
- InnoDB Plugin as default
- SIGNAL/RESIGNAL in Stored Routines
- 4 byte UTF8 support (utf8mb4)
- Windows improvements

EffectiveMySQL.com - Its all about Performance and Scalability

### NEW VARIABLES

- Performance Schema
  - performance\_schema, performance\_schema\_....
  - To many to list

EffectiveMySQL.com - Its all about Performance and Scalability

### NEW VARIABLES

- Replication
  - rpl\_semi\_sync\_master\_enabled, rpl\_semi\_sync\_master\_timeout, rpl\_semi\_sync\_slave\_enabled, rpl\_semi\_sync\_master\_trace\_level, rpl\_semi\_sync\_master\_wait\_no\_slave, rpl\_semi\_sync\_master\_slave\_tracel\_level

### NEW VARIABLES

- InnoDB
  - innodb\_buffer\_pool\_instances, innodb\_file\_format\_max, innodb\_purge\_batch\_size, innodb\_purge\_threads, innodb\_use\_native\_aio, innodb\_stats\_on\_metadata

http://dev.mysql.com/doc/innodb/1.1/en/index.html

EffectiveMySQL.com - Its all about Performance and Scalability

### INNODB PLUGIN

Available but not default in MySQL 5.1

- InnoDB Plugin
  - innodb\_adaptive\_hashing, innodb\_change\_buffering, innodb\_file\_format, innodb\_file\_format\_check, innodb\_io\_capacity, innodb\_old\_blocks\_pct, innodb\_old\_blocks\_time, innodb\_read\_ahead\_threshold, innodb\_read\_io\_threads, innodb\_spin\_wait\_delay, innodb\_stats\_sample\_pages, innodb\_strict\_mode, innodb\_use\_sys\_malloc, innodb\_write\_io\_threads

http://dev.mysql.com/doc/innodb-plugin/1.0/en/index.html

EffectiveMySQL.com - Its all about Performance and Scalability

### NEW VARIABLES

- Others
  - lc-messages, lc-messages-dir, lock\_wait\_timeout, external\_user, proxy\_user, relay\_log\_recovery

### NEW STATUS

- Com\_resignal, Com\_signal, Com\_show\_relaylog\_events, Handler\_read\_last, Innodb\_truncated\_status\_writes
- rpl\_semi\_sync\_master\_clients,
  rpl\_semi\_sync\_master\_status,
  rpl\_semi\_sync\_master\_no\_tx,
  rpl\_semi\_sync\_mater\_yes\_tx,
  rpl\_semi\_sync\_slave\_status, ++ (15 in total)

EffectiveMySQL.com - Its all about Performance and Scalability

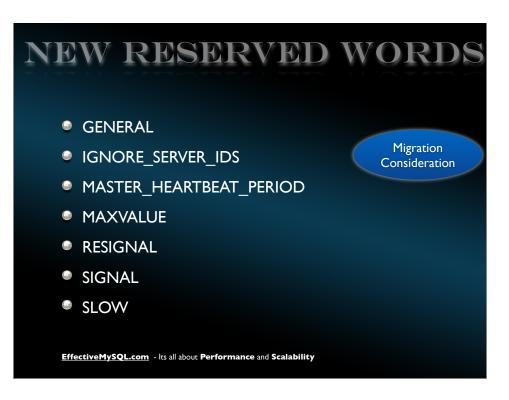

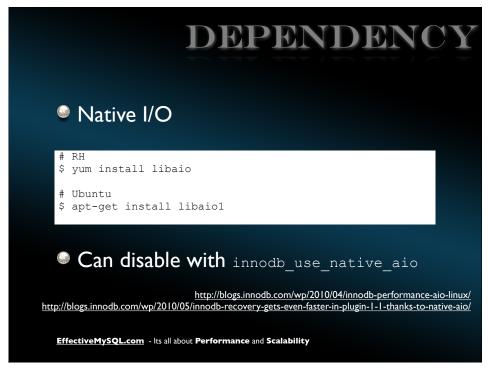

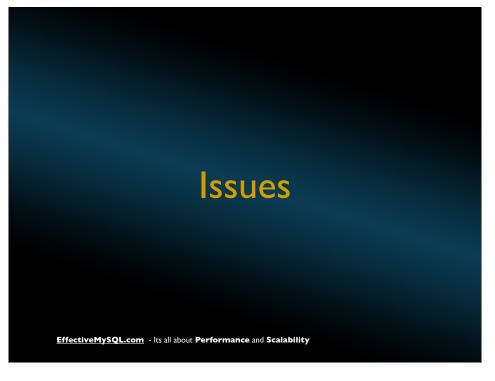

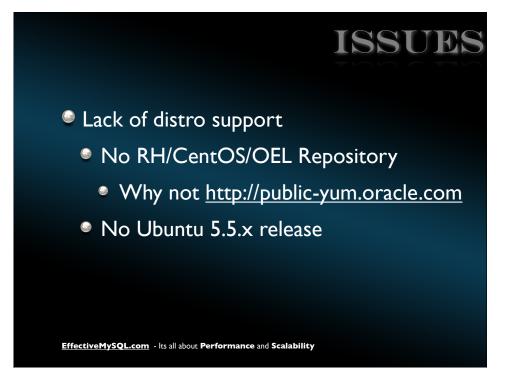

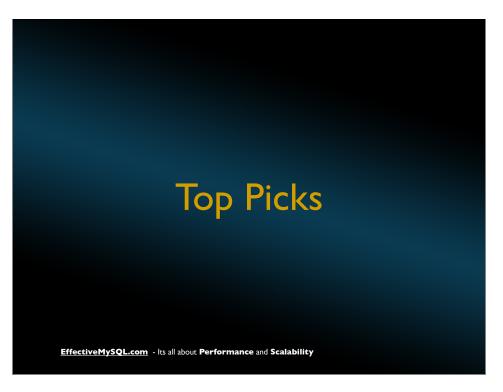

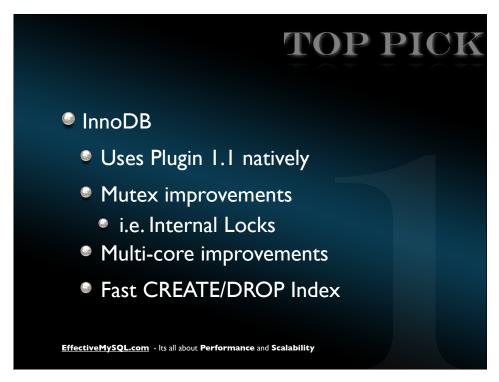

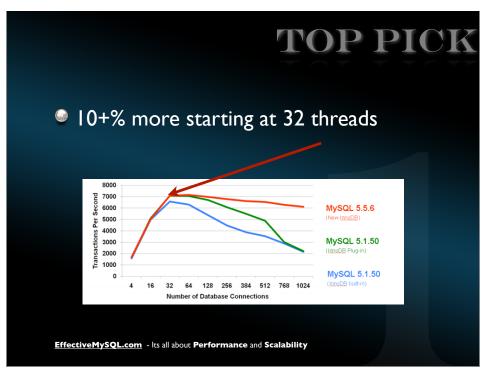

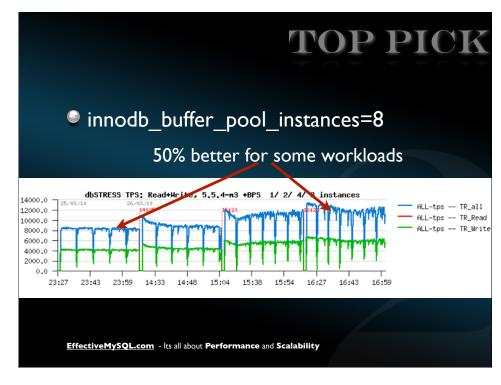

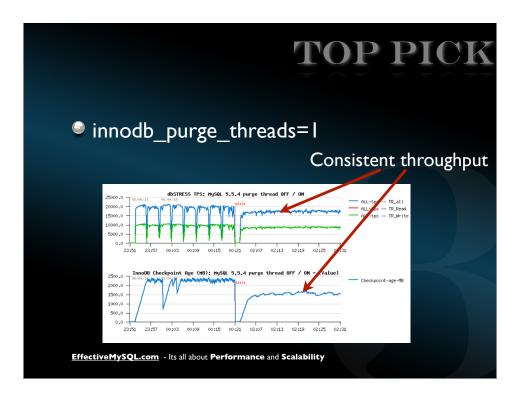

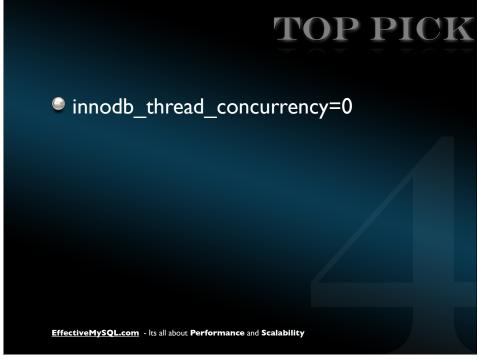

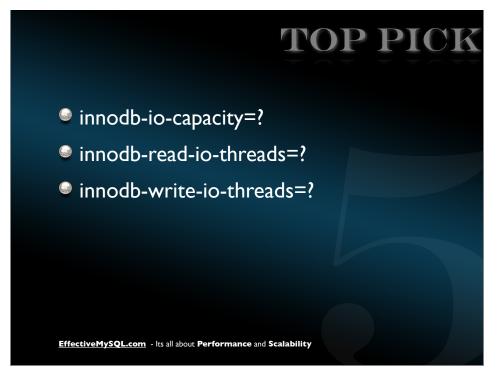

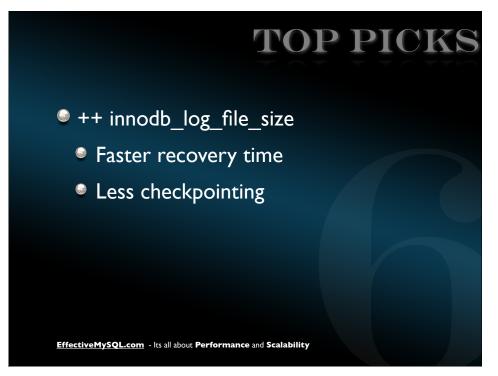

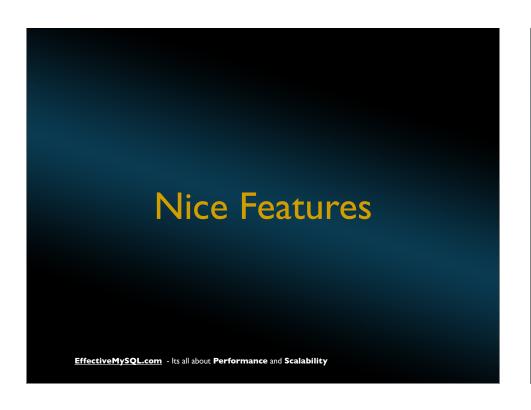

### AUDIT PLUGIN

- Audit Plugin Interface
  - Login/Access timestamp
  - Failed Login
  - Accessed table/view/object
  - Affected Rows

http://dev.mysql.com/doc/refman/5.5/en/audit-plugins.html

EffectiveMySQL.com - Its all about Performance and Scalability

### SEMI-SYNC

dependency

Support for Semi-sync replication

### #Master

mysql> INSTALL PLUGIN rpl\_semi\_sync\_master SONAME 'semisync\_master.so';
mysql> SET GLOBAL rpl\_semi\_sync\_master\_enabled = 1;
mysql> SET GLOBAL rpl semi sync master timeout = 1000;

### #Slave:

mysql> INSTALL PLUGIN rpl\_semi\_sync\_slave SONAME 'semisync\_slave.so';
mysql> SET GLOBAL rpl semi sync slave enabled = 1;

mysql> STOP SLAVE IO\_THREAD; START SLAVE IO\_THREAD;

Possible libimf

http://dev.mysql.com/doc/refman/5.5/en/replication-semisync.html

EffectiveMySQL.com - Its all about Performance and Scalability

### GOOD REFERENCES

- Yoshinori Matsunobu http://yoshinorimatsunobu.blogspot.com/2010/12/thanks-for-releasing-mysql-55-ga.html
- Dimitri Kravtchuk

http://dimitrik.free.fr/

InnoDB 1.1 Plugin

http://dev.mysql.com/doc/innodb/1.1/en/index.html

Performance & Scalability Benchmarks

http://www.innodb.com/wp/wp-content/uploads/2010/04/Benchmark\_Analysis\_Final\_2010.pdf

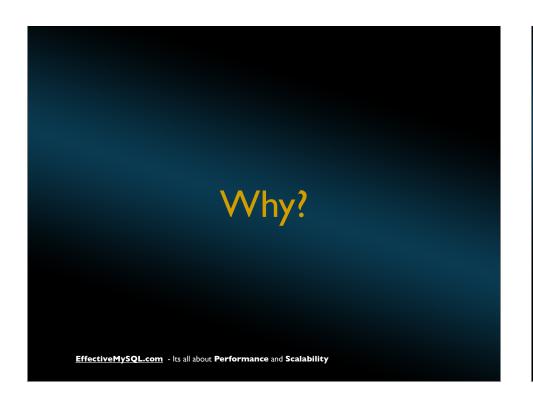

# WHY UPGRADE? It is the current version Next version in development Better for new H/W Good habit EffectiveMySQL.com - Its all about Performance and Scalability

# UPGRADE ISSUES

- Distro dependencies
- native I/O libarary
- Reserved Word (client example)
- innodb\_file\_per\_table (optional)

EffectiveMySQL.com - Its all about Performance and Scalability

### **UPGRADE PATH**

- Lazy way
  - Stop
  - Backup Data/Binaries
  - Upgrade Binaries
  - Start
  - mysql\_upgrade

EffectiveMySQL.com - Its all about Performance and Scalability

Has risks but can be this simple

# UPGRADE PATH

- Upgrade Slave first
  - Test
  - Verify
- Multiple Instance servers
  - Be wary of PATH

EffectiveMySQL.com - Its all about Performance and Scalability

Conclusion

**EffectiveMySQL.com** - Its all about **Performance** and **Scalability** 

### CONCLUSION

What is stopping you?

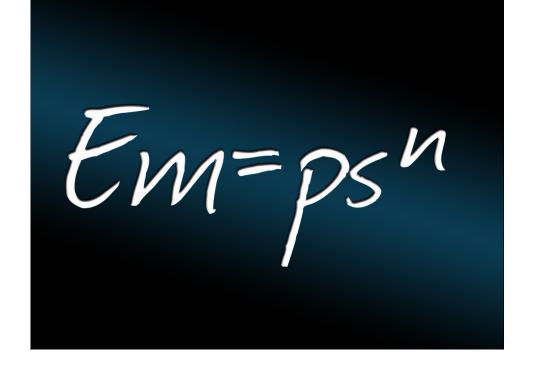